# **CONCOURS COMMUN 2003**

### DES ECOLES DES MINES D'ALBI, ALES, DOUAI, NANTES

### **Epreuve spécifique de Sciences Industrielles**

#### **(filière PTSI)**

#### **Jeudi 22 Mai 2003 de 08h00 à 12h00**

#### **Instructions générales**

Vous devez vérifier que les documents qui vous ont été remis comprennent :

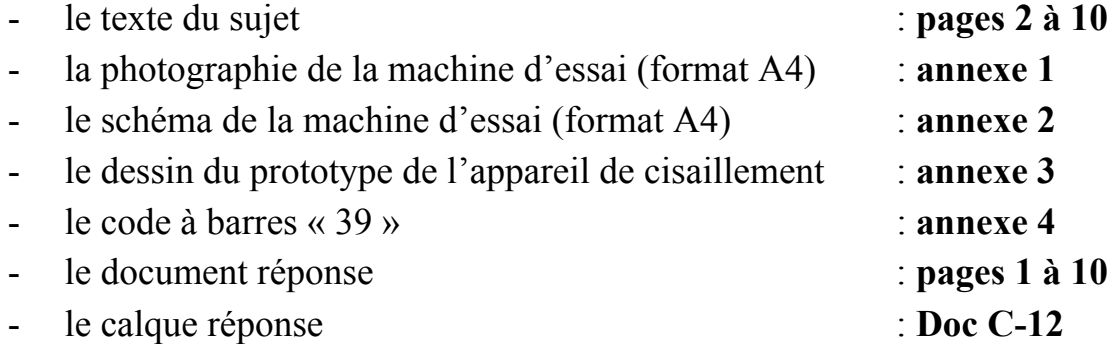

Vous devez répondre à toutes les questions en utilisant le document réponse. Aucun autre document ne sera accepté.

*Attention* : Vous devez impérativement inscrire votre code candidat sur chaque page du document réponse et sur le calque. En fin d'épreuve, vous ne devez rendre que le document réponse et le calque (même vierge), sur lequel vous aurez collé l'étiquette correspondante.

#### **Instructions particulières :**

Il est fortement conseillé de lire la totalité du sujet avant de composer. Les cinq parties sont indépendantes et notées proportionnellement au temps conseillé qui est d'environ :

- 20 minutes pour la lecture du sujet
- 40 minutes pour la partie A
- 40 minutes pour la partie B
- 100 minutes pour la partie C
- 25 minutes pour la partie D
- 15 minutes pour la partie E

### **Aucun document n'est autorisé**

### **MACHINE D'ESSAI UNIVERSELLE EM 550**

La machine électromécanique universelle EM 550 (voir photographie en **annexe 1**) est conçue pour être utilisée dans de nombreuses applications d'essais de matériaux et de structures. Elle permet de réaliser des essais de traction, de compression, de flexion, de fatigue, de fluage, de dureté, de frottement ainsi que des tests sur des assemblages et des structures.

Cette machine est commercialisée par DELTALAB. Elle est présente dans les laboratoires des services recherche et développement de nombreuses entreprises.

La machine d'essais est reliée à un micro-ordinateur équipé du logiciel DELTALAB, d'une interface logiciel/machine pour le pilotage, l'acquisition et le traitement des données et d'une imprimante.

**Caractéristiques générales** (voir schéma cinématique en **annexe 2**) **:** 

- *Effort maximal sur la traverse* : 50 kN.
- *Course maximale* : 1 m.
- *Entraînement* : servomoteur à courant continu avec génératrice tachymétrique.
- *Transmission* : réducteur roue et vis sans fin, poulies, courroie crantée et vis et écrous à billes.
- *Mesure du déplacement* : codeur optoélectronique de résolution 500 positions par tour.
- *Mesure de l'effort* : capteur à jauges de déformations.
- *Alimentation* : 240 V monophasé / 50 Hz 1 kW max.
- *Couple permanent du servomoteur* : 3 N.m.

La traverse est liée au bâti par deux liaisons glissières montées en parallèle. Cette traverse est donc globalement en liaison glissière par rapport au bâti.

**Remarque 1 :** Les poulies servant à l'entraînement des deux vis à billes sont de même diamètre primitif que la poulie fixée à l'extrémité de l'arbre de sortie du réducteur. **Le rapport de transmission** de l'ensemble poulies courroie crantée **est** donc de **1**.

**Remarque 2 :** Tous les résultats numériques seront donnés en unité S.I.

### **NOTATION A RESPECTER IMPERATIVEMENT**

**Torseur cinématique** relatif au mouvement du solide I par rapport au solide J écrit au point P dans la base  $(\vec{x}, \vec{y}, \vec{z})$ :  ${V_{I/I}}$ Pij  $\int \vec{x}$ ,  $\vec{y}$ ,  $\vec{z}$ ) Pij Pij ij ij ij P  $I/J$ vz vy vx z y x V  $\left| \right|$ ¿  $\left| \right|$  $\left\{ \right.$  $\begin{matrix} \end{matrix}$  $\left| \right|$  $\overline{\mathcal{L}}$  $\left| \right|$ {  $\left\lceil \right\rceil$  $\omega$  $\omega$  $\omega$  $=$ **Torseur statique** relatif à l'action mécanique exercée par le solide I sur le solide J écrit au point P dans la base  $(\vec{x}, \vec{y}, \vec{z})$ :  $\{T_{I\rightarrow I}\}\$ IJ  $\vec{x}, \vec{y}, \vec{z}$ IJ IJ IJ IJ IJ P  $I \rightarrow J$ NP MP LP Z Y X T  $\overline{ }$ ¿  $\left| \right|$  $\left\{ \right.$  $\begin{matrix} \end{matrix}$  $\vert$  $\overline{\mathcal{L}}$  $\vert$  $\left\{ \right.$  $\left\lceil \right\rceil$  $\rightarrow$  }=

# **A- ÉTUDE CINEMATIQUE**

**Objectif :** *Déterminer certaines vitesses de glissement afin de choisir les solutions les mieux adaptées pour la réalisation des liaisons.*

#### *Vitesse de glissement de la traverse par rapport au bâti.*

- **A-1** Écrire  ${V_{2/1}}$  au point A si la vis est à hélice à droite. Donner le résultat en fonction de  $\omega_{20}$  (vitesse angulaire de la vis 2 par rapport au bâti 0) et de *p* (pas de la vis).
- **A-2** Déterminer la vitesse de glissement en C de la traverse **1** par rapport au bâti **0**. Donner le résultat en fonction de  $\omega_m$  (vitesse angulaire de l'arbre moteur), de *K* (rapport de transmission du réducteur) et de *p*.
- **A-3** Calculer le module de cette vitesse de glissement pour *Nm* = 3000 tr/min (vitesse de rotation du moteur),  $K = 30$  et  $p = 5$  mm.

#### *Vitesse de glissement dans la liaison hélicoïdale.*

**A-4** La liaison hélicoïdale est conçue, dans un premier temps, avec une vis **2** et un écrou à filet trapézoïdal (Tr 36 x 5), hélice à droite, *p* = 5. L'écrou est considéré dans cette étude cinématique comme étant en liaison encastrement avec la traverse **1**. On note **I,** un point appartenant à la vis, placé sur le diamètre moyen dans le plan  $(A, \overrightarrow{X}, \overrightarrow{Z})$ , voir document réponse. Écrire la relation donnant la vitesse de glissement  $\overrightarrow{V}_{I,2/1}$  en fonction de  $d_{moy}, p, \omega_m$  et *K*. Donner le résultat dans la base liée à la vis (définie sur le document réponse).

- **A-5** Calculer  $\|\vec{V}_{1,2/1}\|$  pour *Nm* = 3000 tr/min, *K* = 30,  $d_{mov}$  = 33,5 mm et *p* = 5mm.
- **A-6** Proposer, par leur désignation normalisée, un matériau pour la vis et un matériau pour l'écrou.

*REMARQUE :* Le rendement du système vis et écrou à filet trapézoïdal est extrêmement mauvais. C'est pourquoi le constructeur a choisi d'utiliser des systèmes vis et écrou à billes bien plus performants. Ces systèmes possèdent un coefficient de frottement de roulement très faible. Leur rendement est très grand  $(0.9 \le \eta \le 0.95)$ . Ils sont donc réversibles, c'est-à-dire qu'un effort axial sur l'écrou peut entraîner la vis en rotation.

## **B- ÉTUDE STATIQUE**

**Objectif :** *On se propose de calculer les actions dans les roulements participant au guidage de la vis à billes afin d'en choisir le type le mieux adapté pour supporter les efforts et garantir la durée de vie correspond au cahier des charges.*

Les vis à billes **2** et **2'** sont en liaison pivot avec le bâti grâce à deux roulements. Elles sont entraînées en rotation par une poulie crantée de diamètre primitif *D* = 71,3 mm. Les repères **2** et **2'** sont associés aux ensembles vis à billes et poulie crantée.

On donne  $\overrightarrow{OB} = y_B$ .  $\overrightarrow{Y}$  ( $y_B = -80$  mm). Voir le document **annexe 2**.

On néglige le poids de cette vis, celui de la poulie et les effets dynamiques. On considère que toutes les liaisons sont parfaites.

La courroie exerce un effort 2 T (de direction  $\vec{X}$ ) sur la poulie crantée liée à la vis 2 en D et un effort T de même direction en E.

Les dispositions prises par le constructeur pour la liaison **1** / **2** et **1** / **2**'sont telles que :

$$
\{T_{1\to 2}\} = \begin{Bmatrix} 0 & 0 \\ Y_{12} & MA_{12} \\ 0 & 0 \end{Bmatrix} \begin{Bmatrix} 0 \\ M_{12} \\ \frac{1}{x}, \bar{y}, \bar{z} \end{Bmatrix} \{T_{1\to 2'}\} = \begin{Bmatrix} 0 & 0 \\ Y_{12'} & MA_{12'} \\ 0 & 0 \end{Bmatrix} \begin{Bmatrix} 0 \\ MA_{12'} \\ \frac{1}{x}, \bar{y}, \bar{z} \end{Bmatrix}
$$

avec  $Y_{12} = Y_{12'} = 25000N$  et  $MA_{12} = MA'_{12'}$ 

Lorsque deux solides I et J sont en liaison parfaite, la relation suivante est vérifiée :

$$
\{V_{I/J}\}, \{T_{J\rightarrow I}\}=0
$$

- **B-1** Exprimer puis calculer numériquement la valeur de la composante *MA12*.
- **B-2** On pose (voir document réponse)  $\vec{E}'_{6\rightarrow 2'} = -T \cdot \vec{X}$  $\vec{E}'_{6\rightarrow 2'} = -T \vec{X}$  et  $\vec{D}'_{6\rightarrow 2'} = \vec{0}$  $\vec{D}'_{6\rightarrow 2'} = \vec{0}$  (l'action du brin mou est négligée). Montrer que  $\vec{E}_{6\rightarrow 2} = T.\vec{X}$  et  $\vec{D}_{6\rightarrow 2} = 2T.\vec{X}$
- **B-3** Isoler l'ensemble  $2 = \{vis \land \text{billes} + \text{poulie} \}$  puis écrire tous les torseurs des actions mécaniques qui s'exercent sur **2** au point O dans la base  $[\vec{x}, \vec{y}, \vec{z}]$
- **B-4** Écrire les 6 équations scalaires traduisant l'équilibre de **2**.
- **B-5** Calculer numériquement les composantes des actions mécaniques exercées par le bâti **0** sur la vis **2** ainsi que la valeur de T. On donne *MA12* = -20 N.m (valeur indépendante du résultat trouvé à la question **B-1.**)

## **C- ÉTUDE D'UNE SOLUTION TECHNIQUE**

**Objectifs :** *Justifier les solutions constructives retenues et étudier différentes possibilités de réalisation d'une pièce de l'ensemble.*

On veut utiliser cette machine pour réaliser des tests de cisaillement sur différents types d'axes et goupilles cylindriques. Ces axes ou goupilles sont réalisés en matériaux divers. Leur diamètre peut varier de 3 à 6 mm.

Un prototype d'appareil de cisaillement est donné en **annexe 3**.

L'éprouvette à tester est prise en chape entre deux **flasques D** et **G** et une **noix** en deux parties. On déplace alors la traverse **1** vers le haut de manière à cisailler l'éprouvette.

Les **flasques** (en représentation filaire sur le document **annexe 3**) sont interchangeables. Leur diamètre intérieur est fonction du diamètre des éprouvettes à tester.

Les **flasques** sont montés dans la **pièce B** (en représentation filaire sur le document **annexe 3**) elle-même reliée au **bâti**. La **noix** est montée dans la **pièce A** qui est reliée au **capteur d'effort** encastré sur la **traverse**.

Selon l'essai de cisaillement réalisé, on peut se trouver en présence de l'un des trois cas suivants :

**Cas 1** 

L'essai est arrêté avant que des déformations permanentes apparaissent sur l'éprouvette.

### **Cas 2**

L'essai est arrêté alors que l'éprouvette est en phase de cisaillement. Les parties 1, 2 et 3 sont toujours solidaires. L'éprouvette ressemble à un « vilebrequin ».

### **Cas 3**

L'éprouvette est complètement cisaillée. Les parties 1, 2 et 3 ne sont plus solidaires. Il peut subsister des bavures au niveau des faces cisaillées.

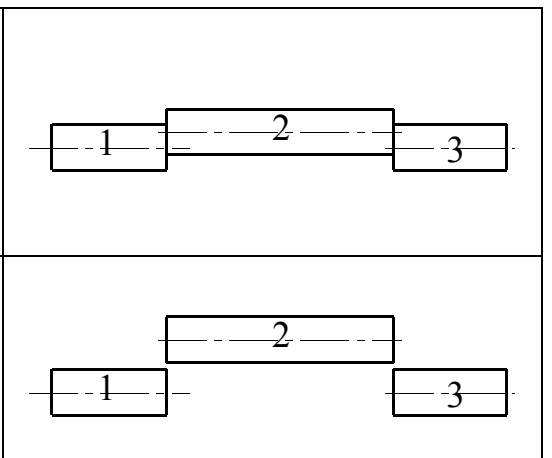

**C-1** Expliquer pourquoi la noix est en deux parties.

### **Étude de la pièce A**

On envisage la réalisation en petite série de cet appareil. Trois solutions sont possibles pour l'obtention de la pièce A :

- Solution 1 : usinage dans la masse de la pièce à partir d'un lopin d'acier laminé de section carrée (70 x 70 x 150).
- Solution 2 : obtention d'une préforme par mécano-soudage et usinage des surfaces fonctionnelles.
- Solution  $3$ : obtention d'une préforme par moulage et usinage des surfaces fonctionnelles.
- **C-2** Proposer pour chacune des solutions ses avantages et ses inconvénients ainsi que son domaine d'application privilégié (unitaire, petite, moyenne ou grande série).

#### *Etude de la solution 1*

- **C-3** Expliquer brièvement ce qu'est le laminage.
- **C-4** Proposer, par sa désignation normalisée, un acier bon marché compatible avec le laminage et la fonction de la pièce.
- **C-5** Compléter le croquis de la **pièce A** par les cotes fonctionnelles dimensionnelles relatives à sa liaison avec la **noix,** les **flasques D** et **G** ainsi que la **pièce B**. Préciser les éventuelles tolérances lorsqu'elles résultent d'un ajustement. *Aucune cote relative aux formes recevant la goupille ou l'axe de liaison n'est demandée*.
- **C-6** Afin d'assurer le montage de l'ensemble, la partie recevant la **noix** doit avoir une position particulière par rapport à l'alésage recevant l'**axe de liaison au capteur d'effort**. Indiquer en rouge, sans la chiffrer, sur le croquis précédent, la spécification géométrique relative à cette position.

**C-7** Proposer, pour les surfaces indiquées dans le tableau du document réponse, un procédé d'usinage. Préciser pour chaque surface, la machine et l'outil utilisés.

#### *Etude de la solution 3*

**C-8** Faire un croquis de la pièce obtenue par moulage, **à main levée et à l'échelle**  $\approx$  1/2

Représenter :

- La trace du plan de joint en bleu
- Les surfaces usinées en rouge
- Les surfaces obtenues par noyautage en vert

#### **Etude de l'ensemble pièce B, goupille, axe de liaison au bâti et flasques.**

- La pièce B est en liaison encastrement avec l'axe de liaison au bâti.
	- $\circ$  Centrage long présentant un jeu radial important ( $\approx$  2 mm au diamètre)
	- o Arrêt en rotation et translation par la goupille.
- Les flasques sont en liaison pivot glissant avec la pièce B.
	- $\circ$  Diamètre extérieur des flasques :  $\Phi$ 40
	- o Ils doivent pouvoir être **mis en place et démontés à la main**.
	- o Il ne doit subsister aucun jeu entre les flasques et la noix. Pour cela, aucun dispositif particulier n'est nécessaire, il suffit de placer les flasques correctement à la main.
- **C-9** Vérifier que la valeur de 40 proposée pour le diamètre extérieur des **flasques** permet dans le cas 2 (éprouvette en forme de « vilebrequin »), à l'ensemble **éprouvette + noix** d'être sorti de l'appareil.

 $d_{noix}$  = 26 mm,  $d_{éprouvette}$  = 6,  $e = 2$  = décalage radial maxi de la partie 2 de l'éprouvette par rapport aux parties 1 et 3.

- **C-10** Les matériaux constituant les **flasques** et la **noix** doivent présenter une dureté superficielle élevée au voisinage de l'éprouvette. Proposer un matériau par sa désignation normalisée, expliciter cette désignation et indiquer le ou les éventuels traitements à lui faire subir.
- **C-11** Représenter à l'échelle 1 et aux instruments l'ensemble pièce B, flasques, éprouvette, noix, axe de liaison au bâti et goupille sur le calque repéré « C- $12 \lambda$ .

La pièce B est réalisée à partir d'un lopin d'acier laminé de section carré 70x70. Les flasques sont réalisés à partir de barres laminées de section circulaire.

# **D- ÉTUDE DU CODEUR OPTIQUE**

**Objectif :** *Vérifier la précision sur la position de la traverse mobile.*

La mesure du déplacement de la traverse et de sa vitesse est réalisée grâce à un capteur incrémental 500 positions.

Le principe de ce capteur est le suivant :

Le schéma ci-contre représente partiellement le disque du capteur incrémental et les deux cellules photoélectriques **C1** et **C2**.

Ce disque comporte une piste où alternent zones opaques (noires sur le schéma) et zones transparentes (blanches sur le schéma). Les cellules **C1** ou **C2** (en gris sur le schéma) renvoient un signal *1* ou *0* selon qu'elles se trouvent respectivement en face d'une zone transparente ou opaque.

Les deux cellules **C1** et **C2** sont placées de telle manière que les signaux qu'elles délivrent sont décalés d'un quart de période.

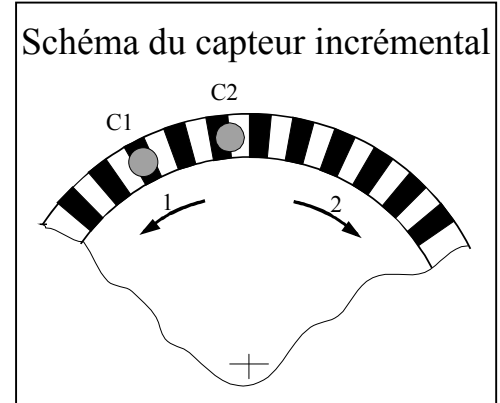

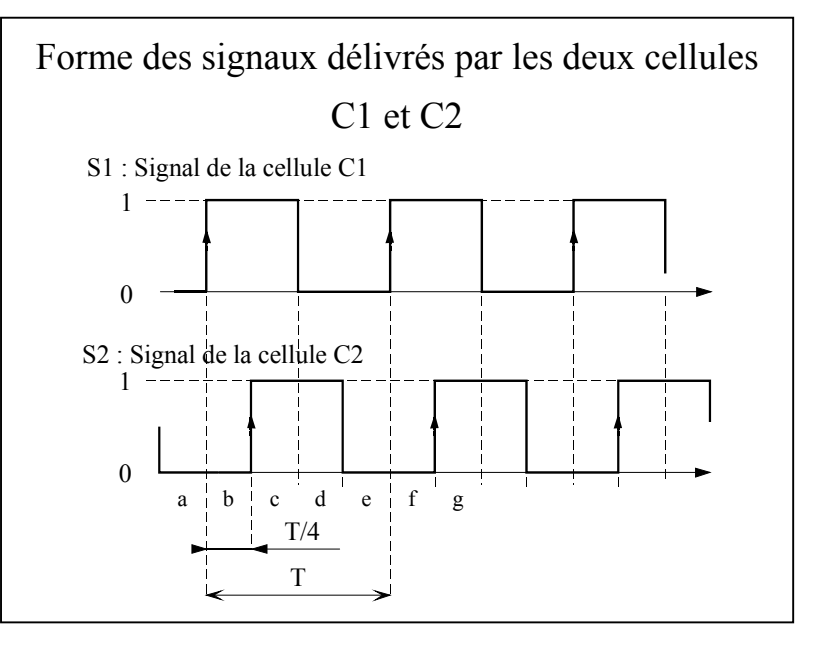

- **D-1** Donner l'état des signaux binaires *S1* et *S2* respectivement associés à **C1** et **C2** pour les zones a, b, c, d, e, f et g.
- **D-2** Le capteur incrémental utilisé sur la machine délivre 500 positions. Combien doit-il y avoir de couples de zones sur la piste du disque ?
- **D-3** Le capteur incrémental est monté directement en bout de l'une des vis de déplacement de la traverse dont le pas est de 5 mm. Avec quelle précision peuton connaître la position de la traverse ?
- **D-4** Une période correspond à l'intervalle *T* sur le schéma. L'intérêt de décaler les deux signaux d'un quart de période est de pouvoir détecter le sens de rotation du disque. Compte tenu de la forme proposée des signaux et de la position des deux cellules **C1** et **C2**, dans quel sens le disque tourne-t-il (sens 1 ou 2, voir schéma du capteur incrémental en haut de page) ? Justifier la réponse.

Afin de pouvoir mesurer des déplacements supérieurs au pas de la vis, on utilise un compteur chargé de mémoriser le nombre de périodes détectées par le capteur incrémental. **Ce compteur dont la variable associée est** *C***, est mis à zéro quand les signaux** *S1* **et** *S2* **sont tous les deux à zéro et quand la mesure commence**. **Il est ensuite incrémenté à chaque fois que S1 et S2 sont tous les deux à zéro.** 

#### **Protocole de mesure du déplacement pendant un essai :**

- Déplacer la traverse jusqu'à ce que le capteur de charge détecte une charge prédéterminée par l'utilisateur correspondant au début de mise en charge. Lorsque cette charge est atteinte, la variable binaire *dmc* passe à 1
- Mettre l'origine des mesures à zéro ainsi que le compteur (*C* = 0).
- Déplacer la traverse jusqu'à la condition imposée par l'utilisateur (charge prédéterminée, rupture de l'éprouvette, arrêt volontaire…). Lorsque cette condition est atteinte, la variable binaire *arrêt* passe à 1.
- Arrêter l'essai.

Lorsque l'origine des mesures est mise à zéro, l'enregistrement de l'essai commence (enregistrement du déplacement de la traverse et de l'effort résultant). Il s'arrête quand les conditions imposées par l'utilisateur sont atteintes.

**D-5** On demande de représenter sous forme de GRAFCET la mise à zéro et l'incrémentation du compteur permettant au logiciel de calculer le déplacement de la traverse pendant l'essai.

> L'action à prendre en compte est *M* pour la commande monostable du moteur de déplacement de la traverse.

Les variables binaires à prendre en compte sont *dmc*, *arrêt*, *S1*, *S2* et *C.* 

Compléter le grafcet de la feuille réponse (où *init* représente les conditions initiales qui ne sont pas à étudier). *La simplicité de la solution sera appréciée.*

**D-6** On réalise une mesure, le capteur tourne dans le sens 2. Quand l'essai s'arrête, la variable compteur *C* est à 188, *S1* et *S2* sont respectivement à 0 et 1. De combien la traverse s'est-elle déplacée ?

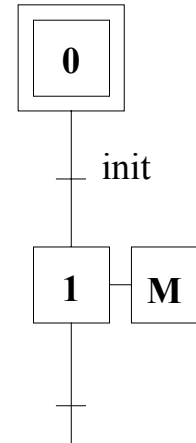

# **E- ÉTUDE DE LA TRAÇABILITE DES EPROUVETTES**

**Objectif :** *Étudier un système de lecture avec code à barres*

Le laboratoire utilisateur de la machine étudiée, réalise différents essais sur des éprouvettes de matériaux différents, provenant de fournisseurs différents. Pour un matériau, un fournisseur et un type d'essai donnés, on réalise 5 essais. Chaque éprouvette de l'essai est répertoriée par un code à barre composé de caractères alphanumériques propres à l'entreprise. Ce code renseigne sur le fournisseur (1 caractère), le matériau (1 caractère), l'essai (1 caractère) et le numéro de l'éprouvette (1 chiffre  $\in \{1, \}$  $2, 3, 4, 5$ .

Le code à barres retenu est le code "39", voir **annexe 4**. Ce code est constitué pour chaque caractère alphanumérique de 5 barres étroites ou larges et de 4 espaces étroits ou larges. Une barre étroite correspond à la valeur binaire  $\overline{0}$ , une large à la valeur 1. De même un espace étroit correspond à 0 et un large à 1. On code donc un caractère alphanumérique sur 9 digits (5 barres et 4 espaces) dont 3 sont à 1 et les autres à 0.

Les digits sont regroupés en deux mots, l'un, *B*, de 5 bits (correspondant aux 5 barres), l'autre, *E*, de 4 bits (correspondant aux 4 espaces). On associe de plus à chaque caractère alphanumérique un nombre *X*. Voir **annexe 4**.

Chaque code est constitué d'un espace, d'un caractère de début, **des caractères du code proprement dit**, d'un caractère de contrôle et d'un caractère de fin.

Le caractère de contrôle est tel que son nombre *X* est égal à la somme modulo 43 des nombres *X* des **caractères du code proprement dit**.

Pour ce qui suit, on ne tient pas compte des espaces et caractères de début et de fin. Le lecteur de code à barres renvoie pour une éprouvette le code figurant sur le document réponse.

**E-1** Compléter le tableau figurant sur la feuille réponse. Donner pour chaque code à barres et pour le caractère de contrôle les mots *B* et *E*. le caractère alphanumérique correspondant et la valeur de *X* .

On s'intéresse maintenant au transcodeur permettant de passer pour les numéros d'éprouvette du code "39" au code binaire naturel.

Les seuls chiffres utilisés pour le numéro de l'éprouvette sont 1, 2, 3, 4 et 5.

- **E-2** Combien un mot, en binaire naturel, doit-il comporter de bits pour coder les chiffres de 1 à 5 ?
- **E-3** On note B =  $b_4b_3b_2b_1b_0$ , E =  $e_3e_2e_1e_0$  et N =  $n_{n_1}n_{n_1}...n_1n_0$  le mot binaire naturel.

Donner les équations de  $n_n$ ,  $n_{n-1}$ ,... $n_1$ ,  $n_0$  en fonction des  $b_i$  et  $e_i$ . (Tous les  $b_i$  et ei n'interviennent pas forcément).

### **Fin de l'épreuve**

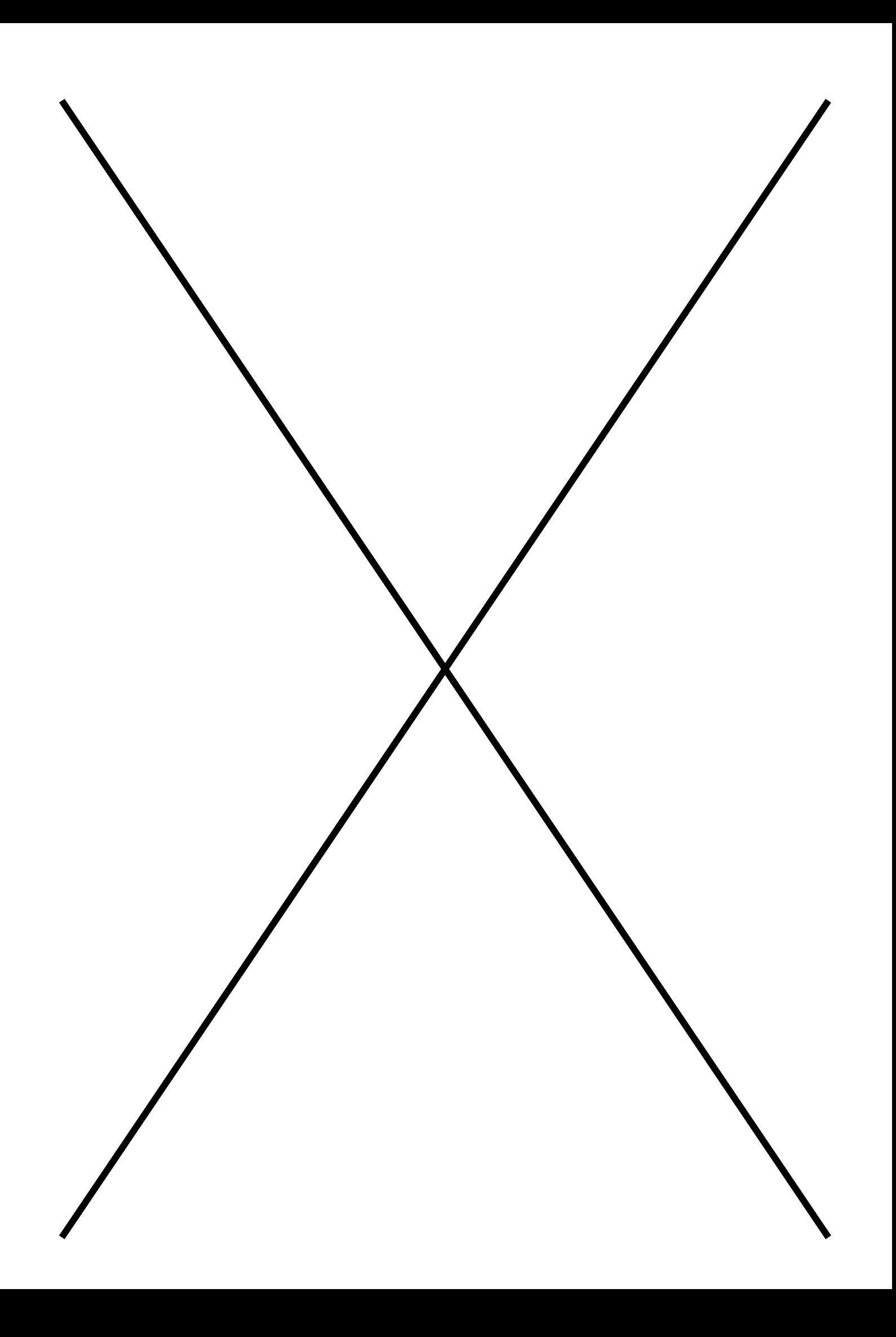

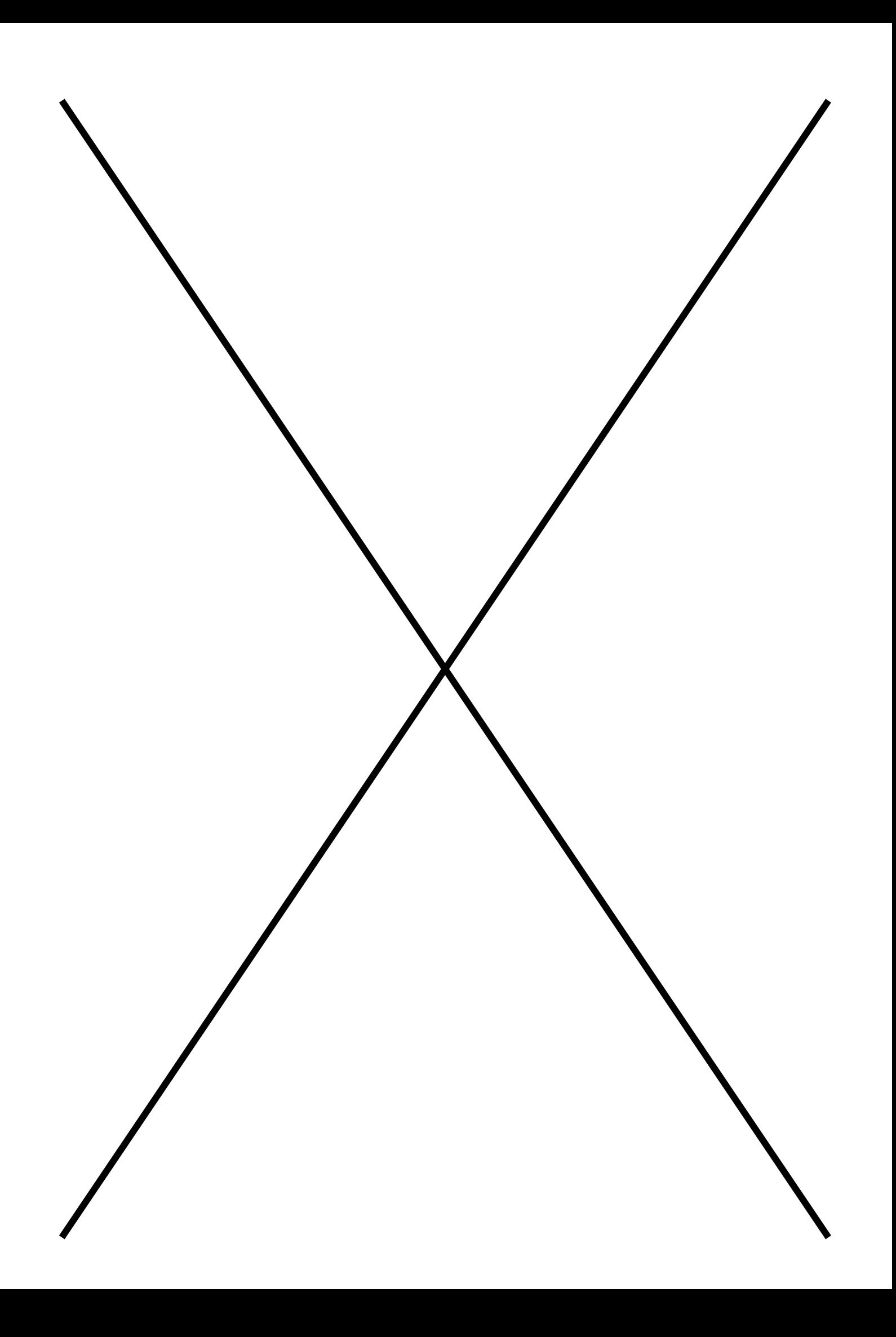

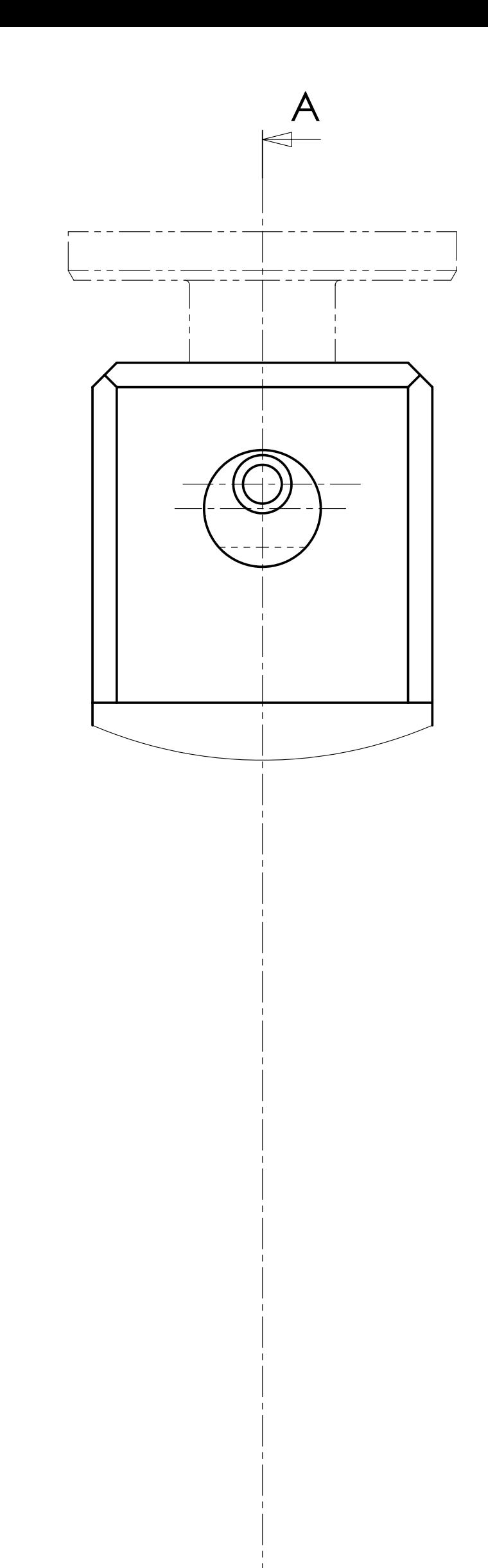

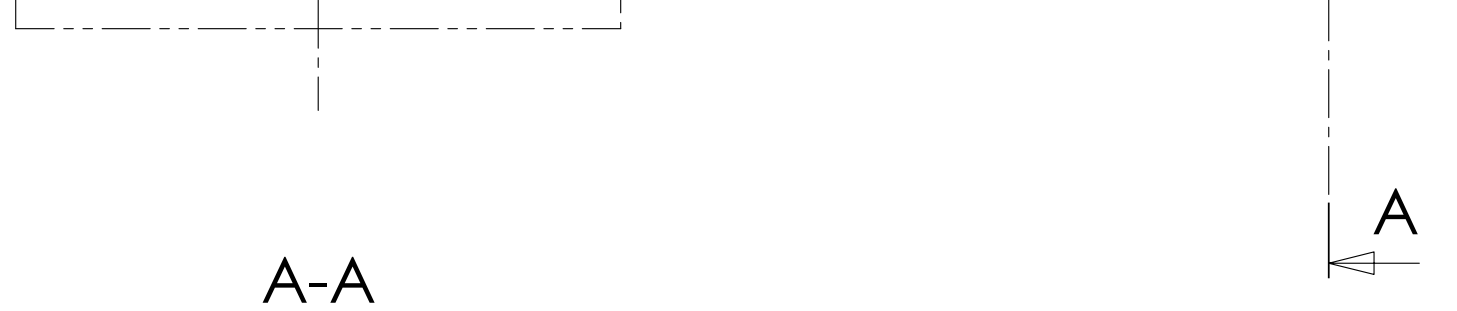

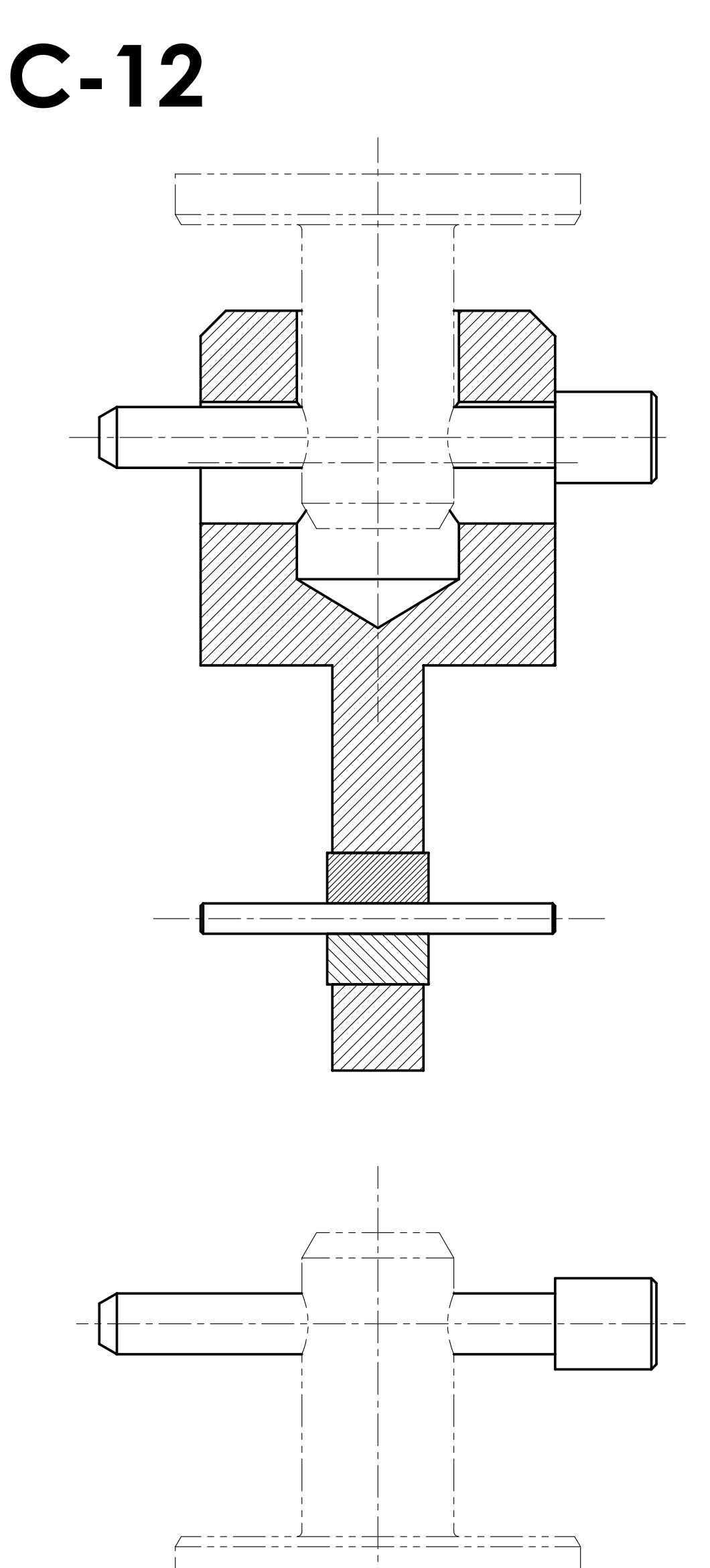

**A titre éducatif uniquement**

Licence d'éducation SolidWorks Epreuve spécifique de Sciences Industrielles PTSI C-12 code candidat

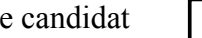

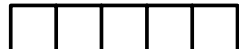

- **(0)** : Barres participant à la liaison glissière de 1/0
- (**1**) : Traverse supérieure
- (**2**) : Vis à circulation de billes
- (**3**) : Axe de liaison au capteur de force
- (**4**) : Capteur de force
- (**5**) : Axe de liaison au bâti

Ci-contre la machine d'essai universelle EM 550 de DELTALAB. Sa hauteur est d'environ 1,8 m.

Ci-dessous, à droite, on peut voir l'axe de liaison au bâti de la machine.

Ci-dessous, à gauche, on peut voir les barres de guidage en translation de la traverse.

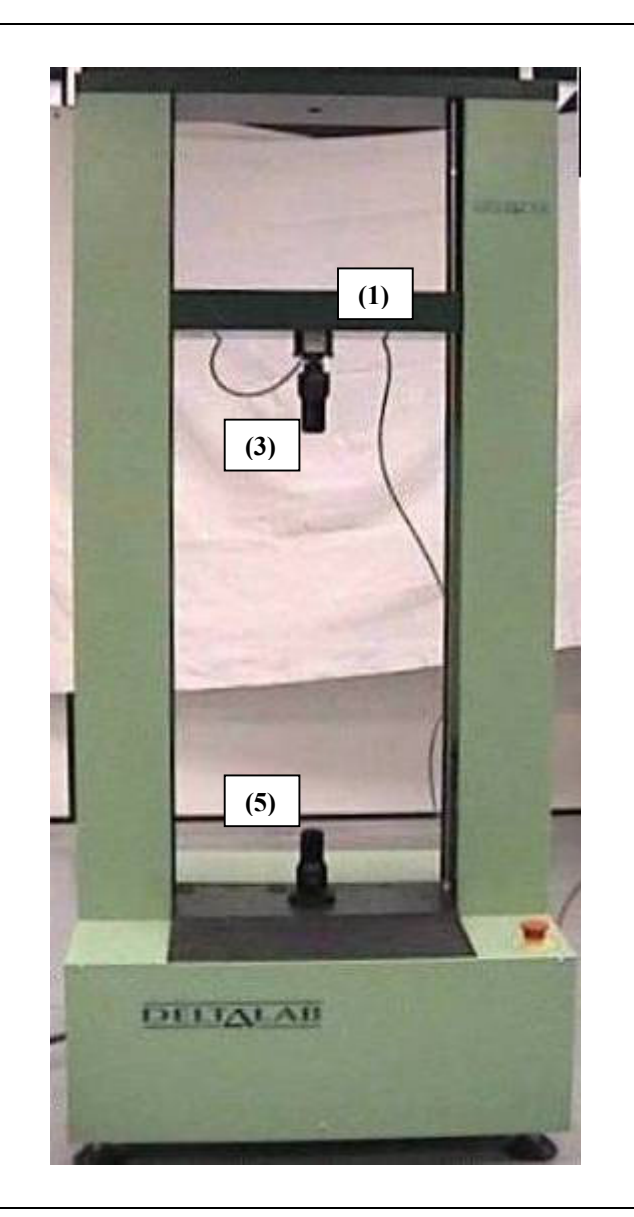

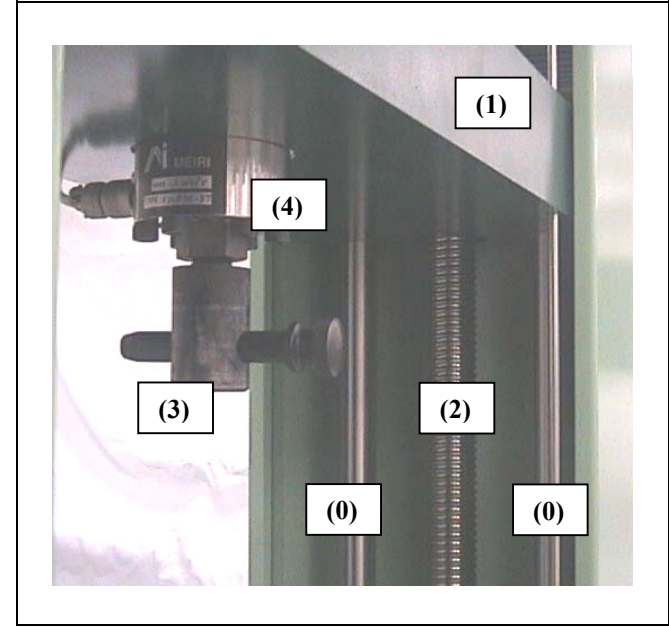

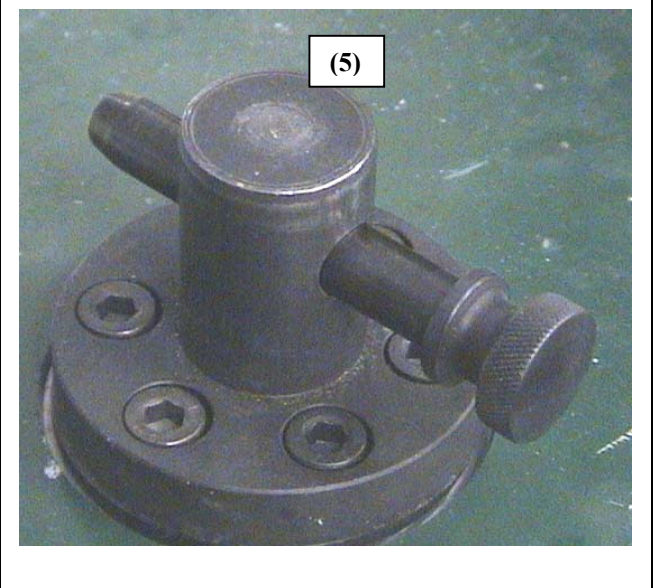

# **annexe 1**

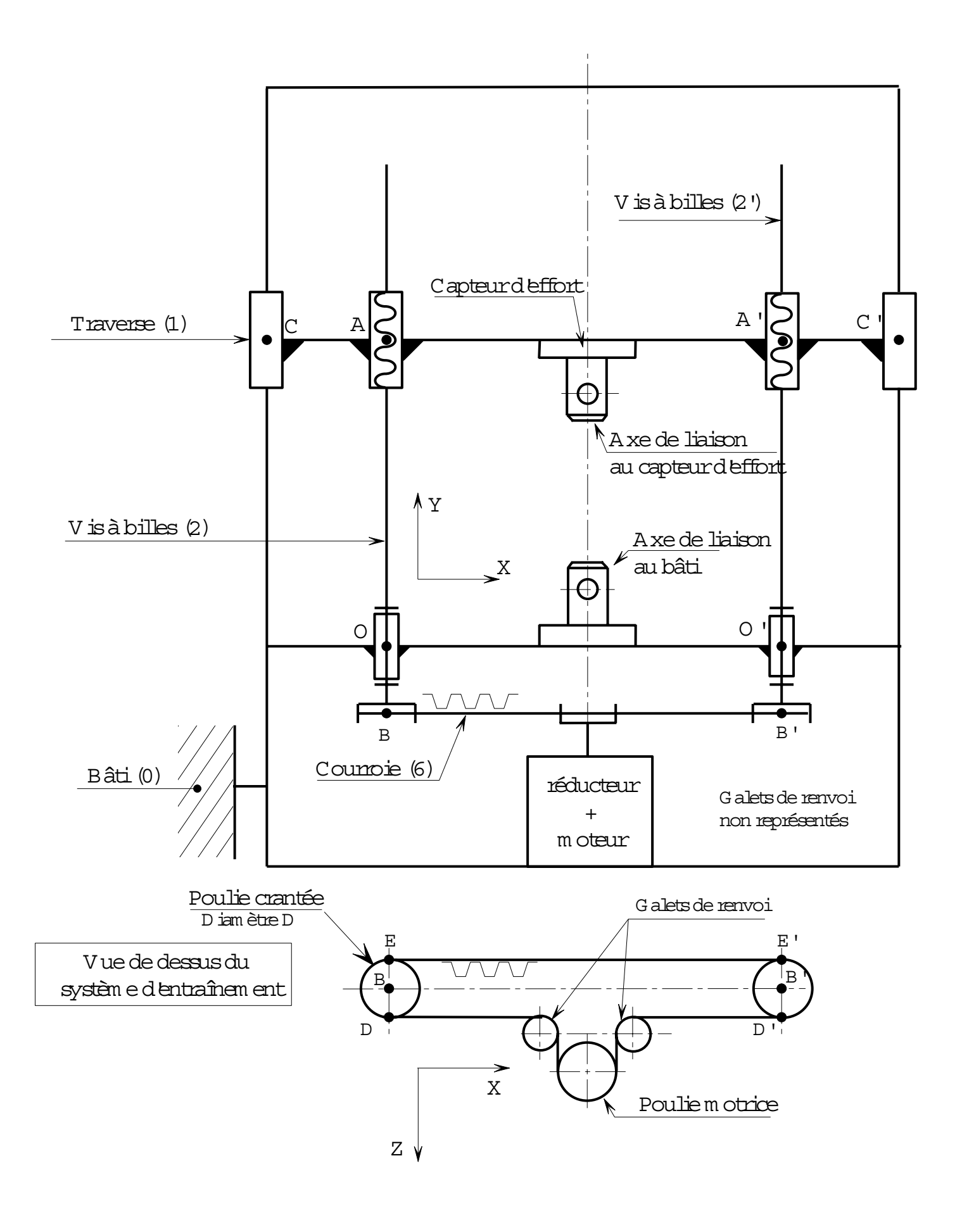

annexe 2

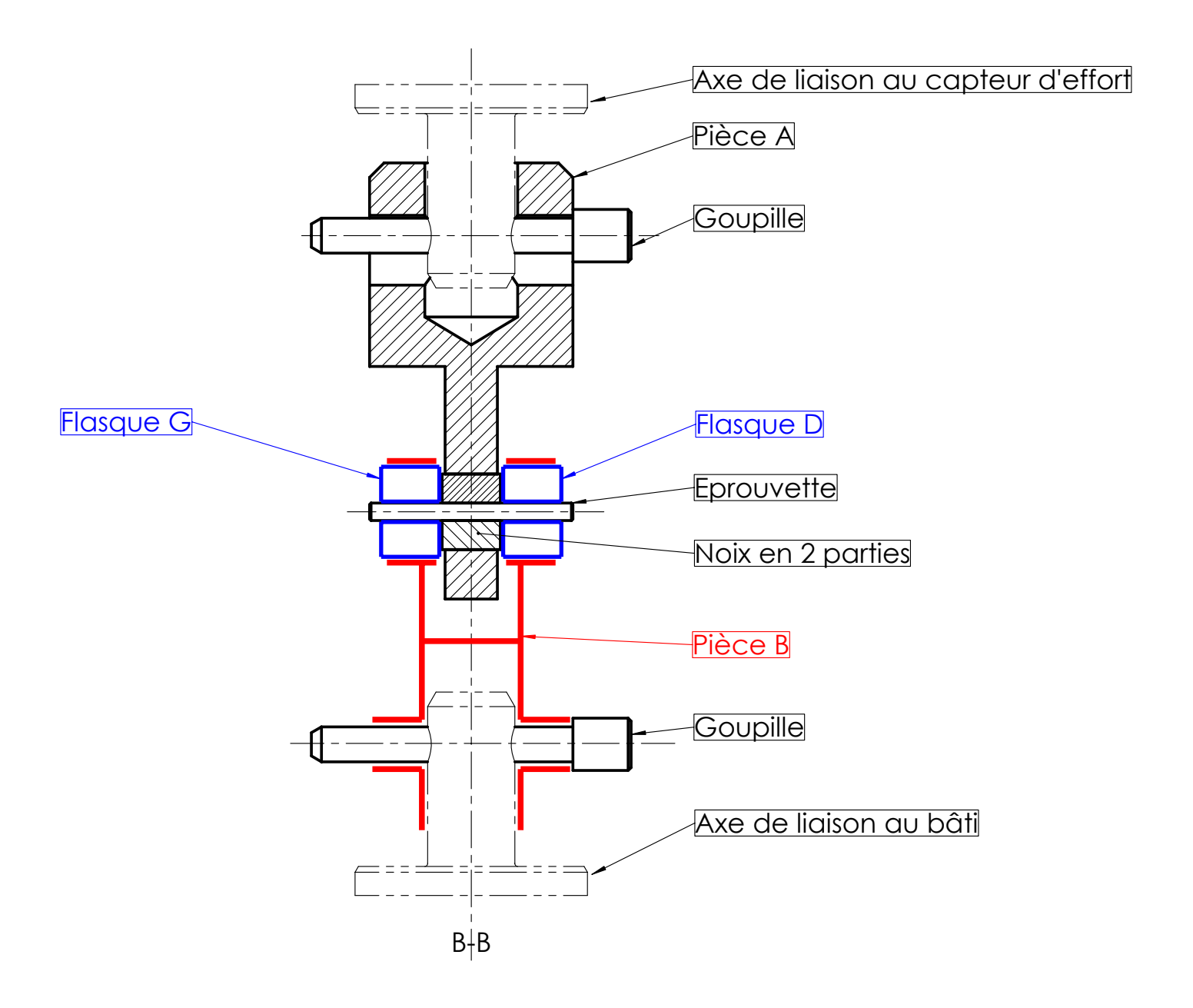

Seules les arêtes cachées du composant "Pièce A" sont représentées Vue de dessus sans "Axe de liaison au capteur d'effort"

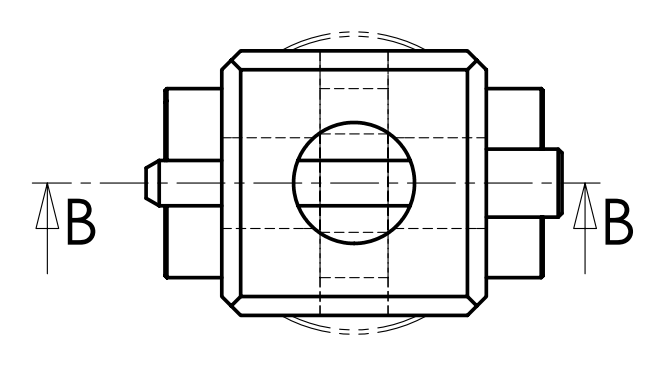

**annexe 3** Echelle : 1/2

**Licence d'éducation SolidWorks A titre éducatif uniquement**

# Code à barres "39"

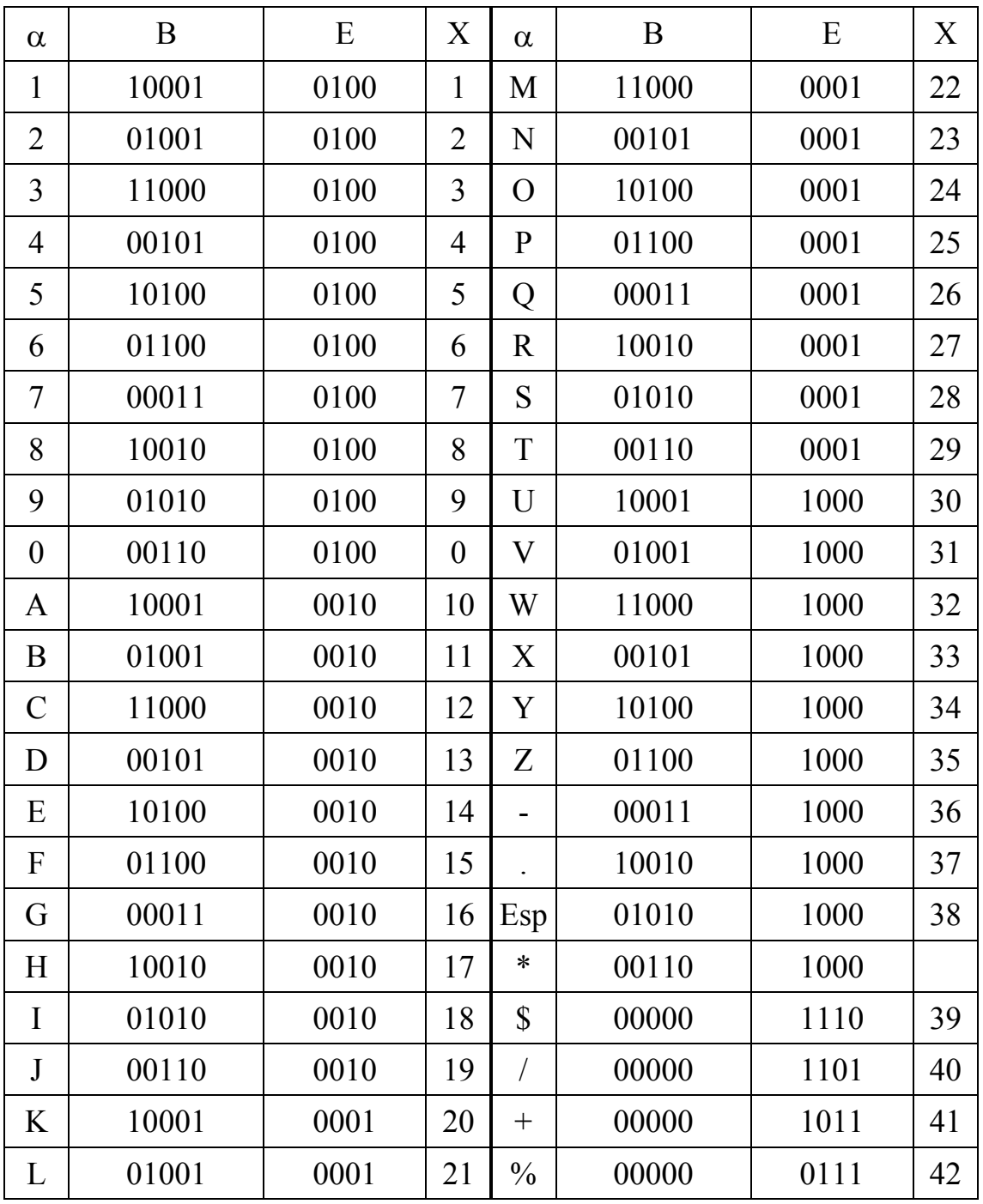

# annexe 4

# **CONCOURS COMMUN 2003**

### DES ECOLES DES MINES D'ALBI, ALES, DOUAI, NANTES

### **Epreuve spécifique de Sciences Industrielles (filière PTSI)**

**Jeudi 22 Mai 2003 de 08h00 à 12h00**

En fin d'épreuve, ne rendre que ce document réponse et le calque.

Document réponses page 1 à 10

Coller ici l'étiquette correspondant à l'épreuve spécifique.

Compléter de plus en bas de chaque page, la rubrique code du candidat.

# **A - ÉTUDE CINEMATIQUE**

Épreuve spécifique de sciences industrielles PTSI – Réponses - **page 1/10** Code candidat **A-1** 

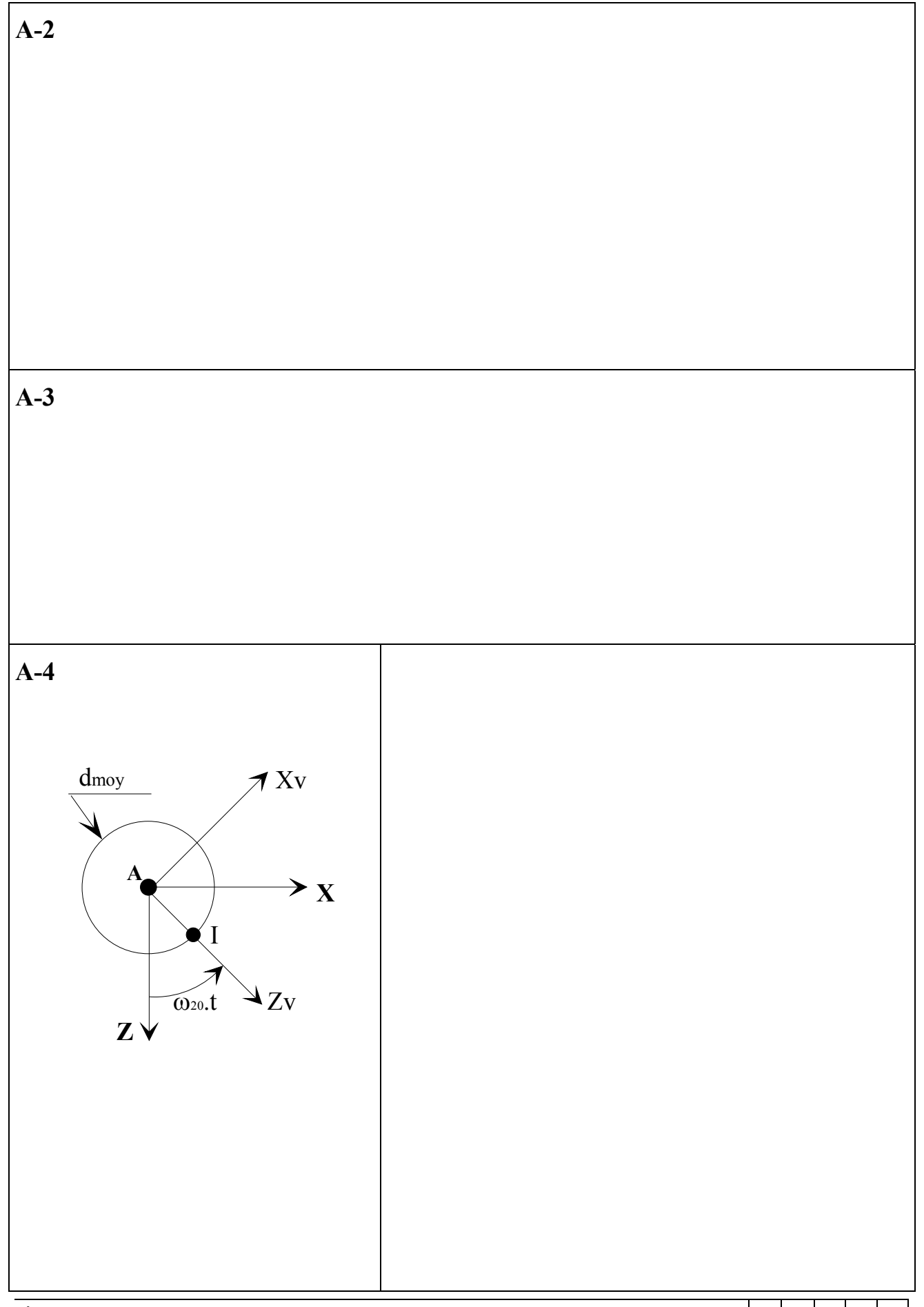

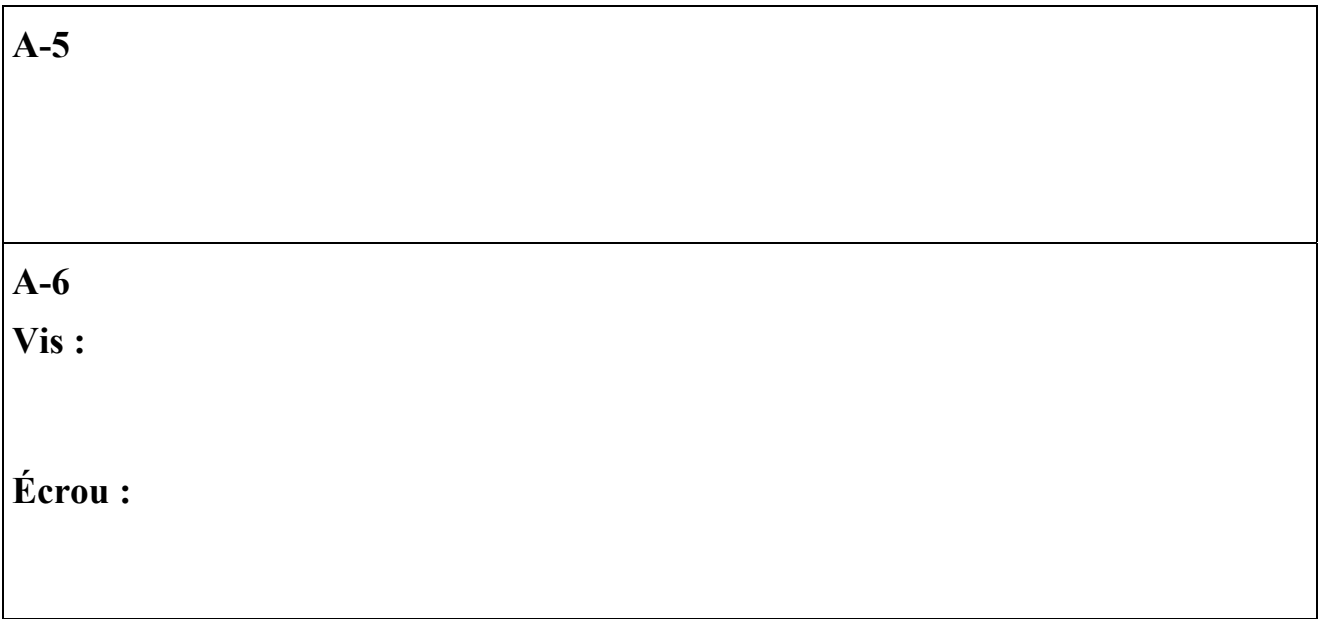

# **B- ÉTUDE STATIQUE**

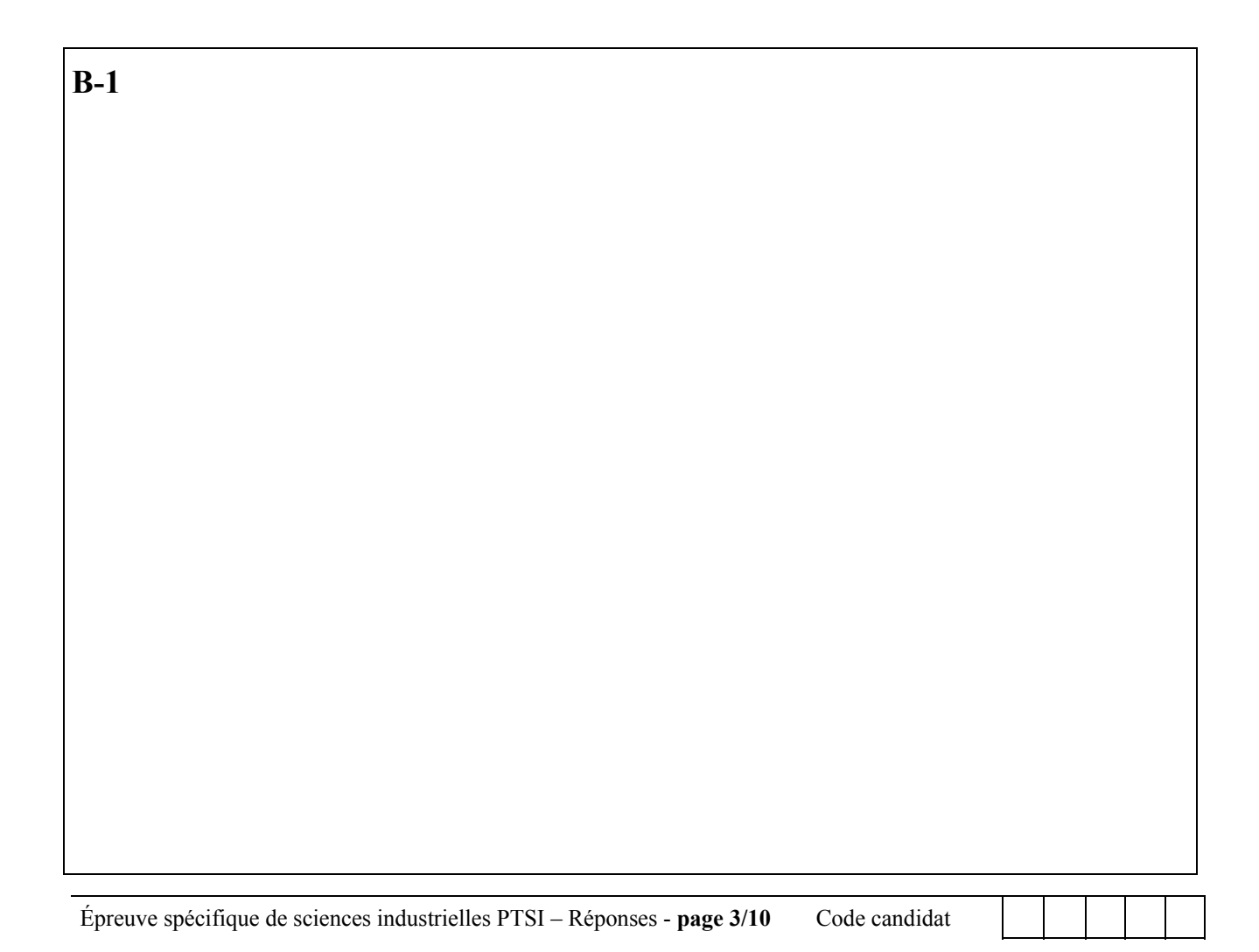

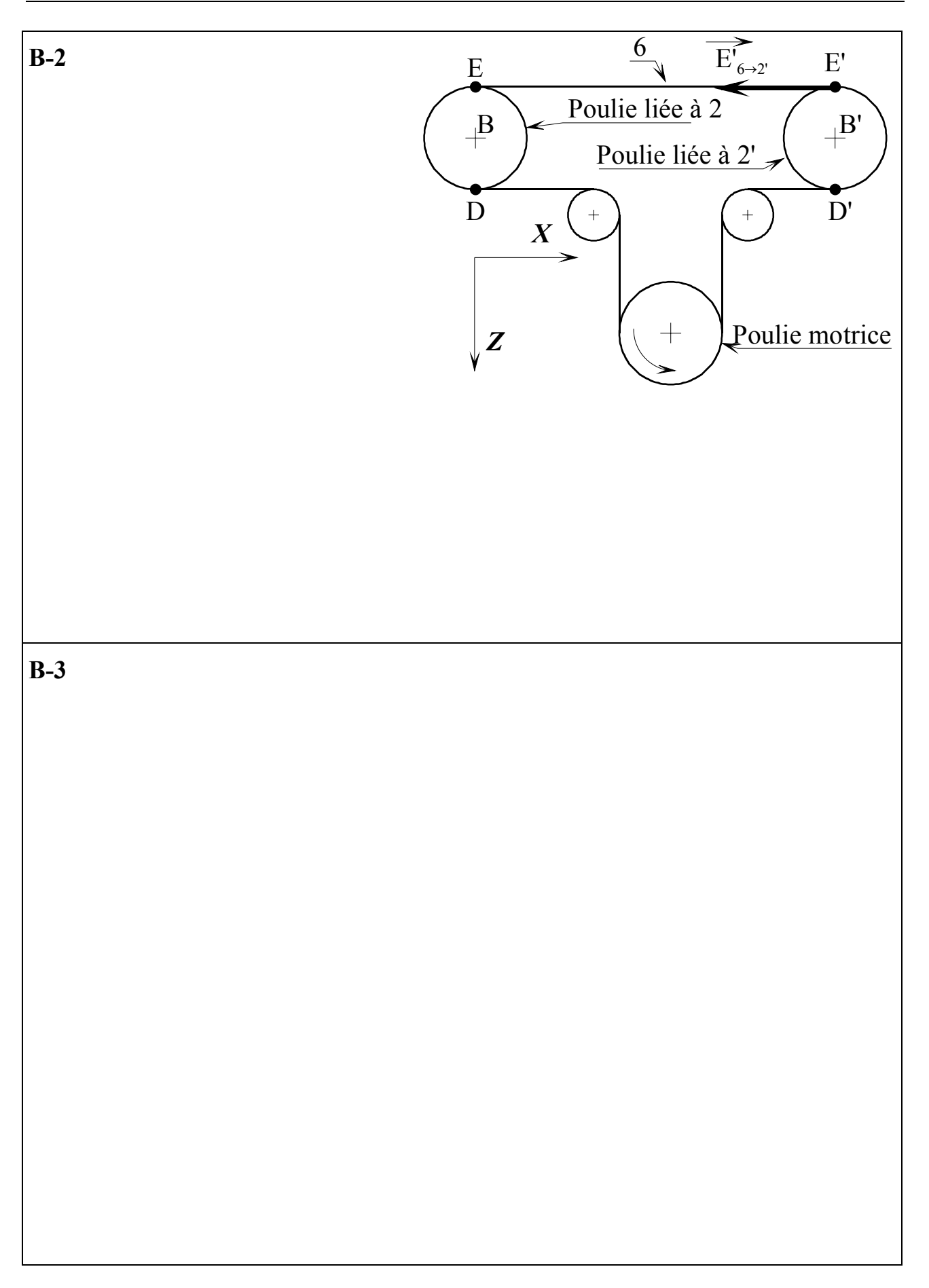

#### **B-4**

### **B-5**

Épreuve spécifique de sciences industrielles PTSI – Réponses - **page 5/10** Code candidat

# **C – ÉTUDE D'UNE SOLUTION TECHNIQUE**

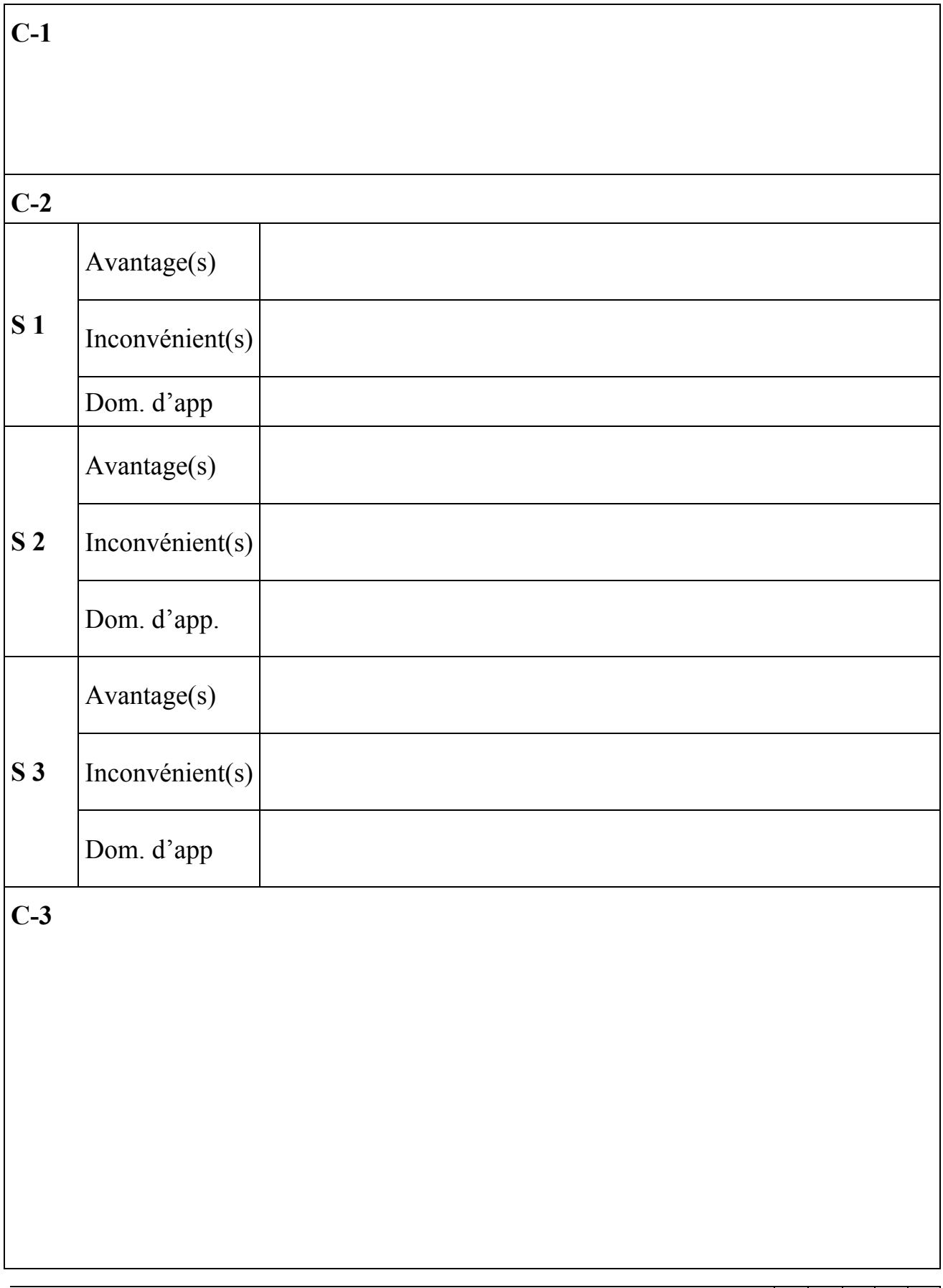

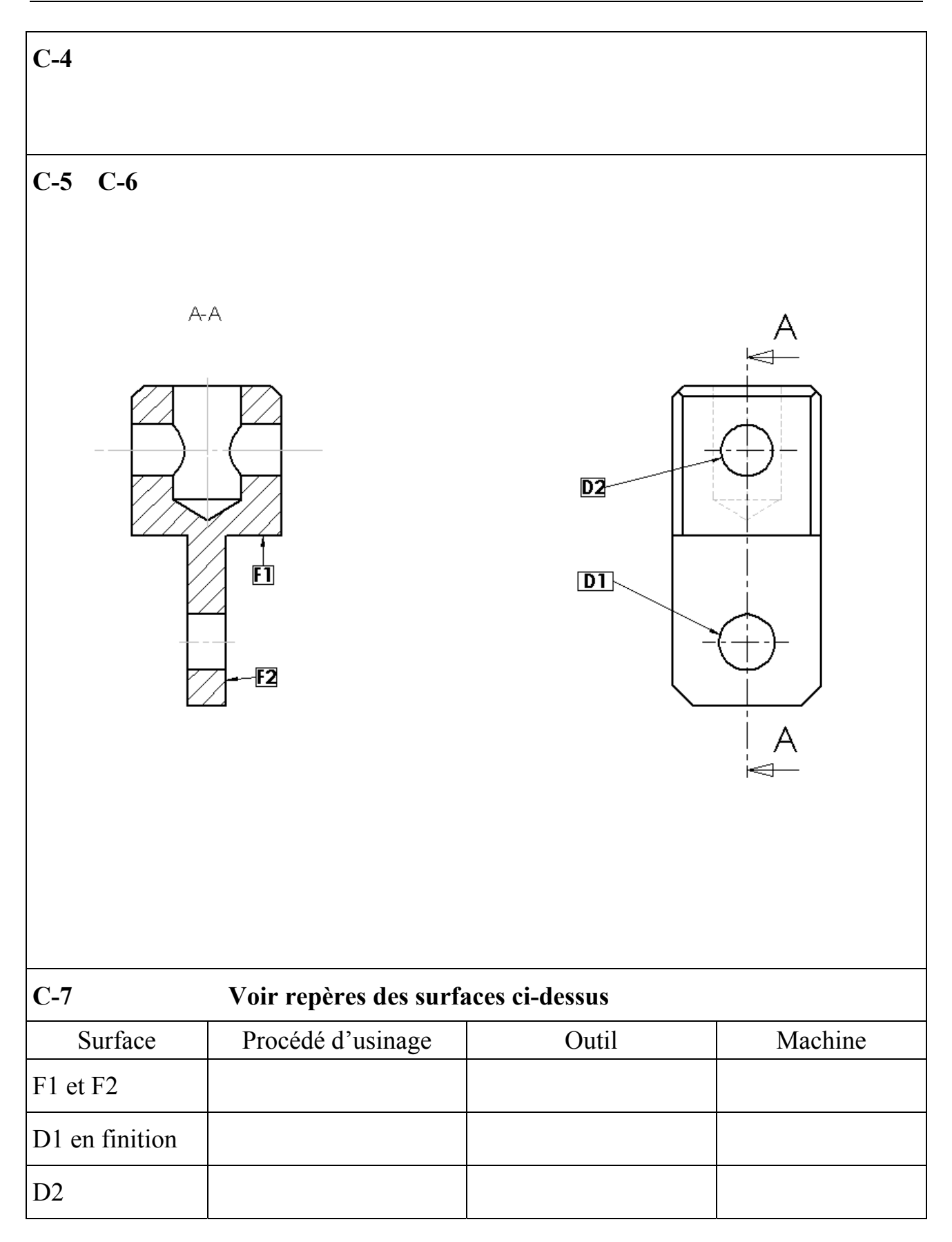

**C-8** 

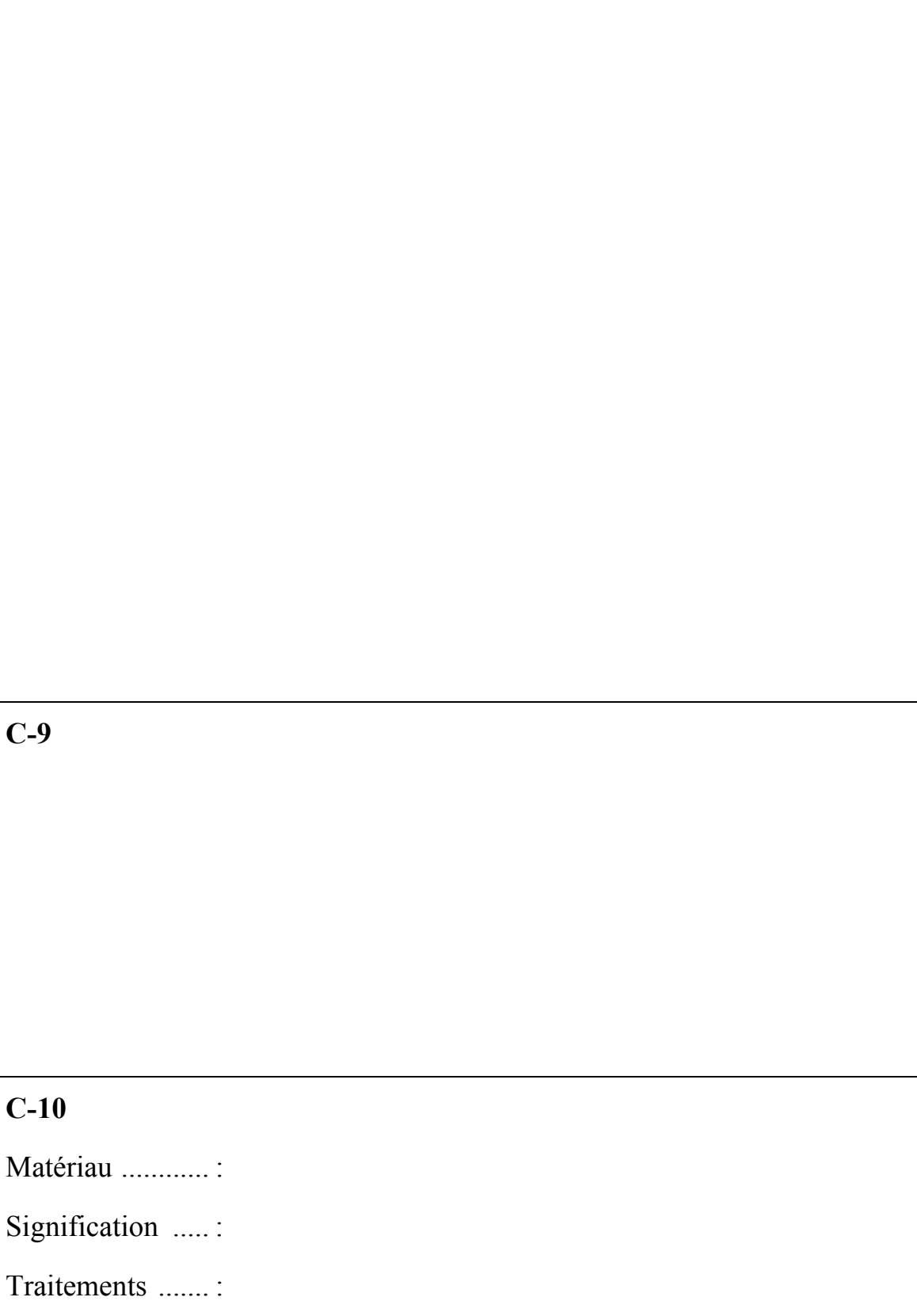

### **D –ETUDE DU CODEUR OPTIQUE**

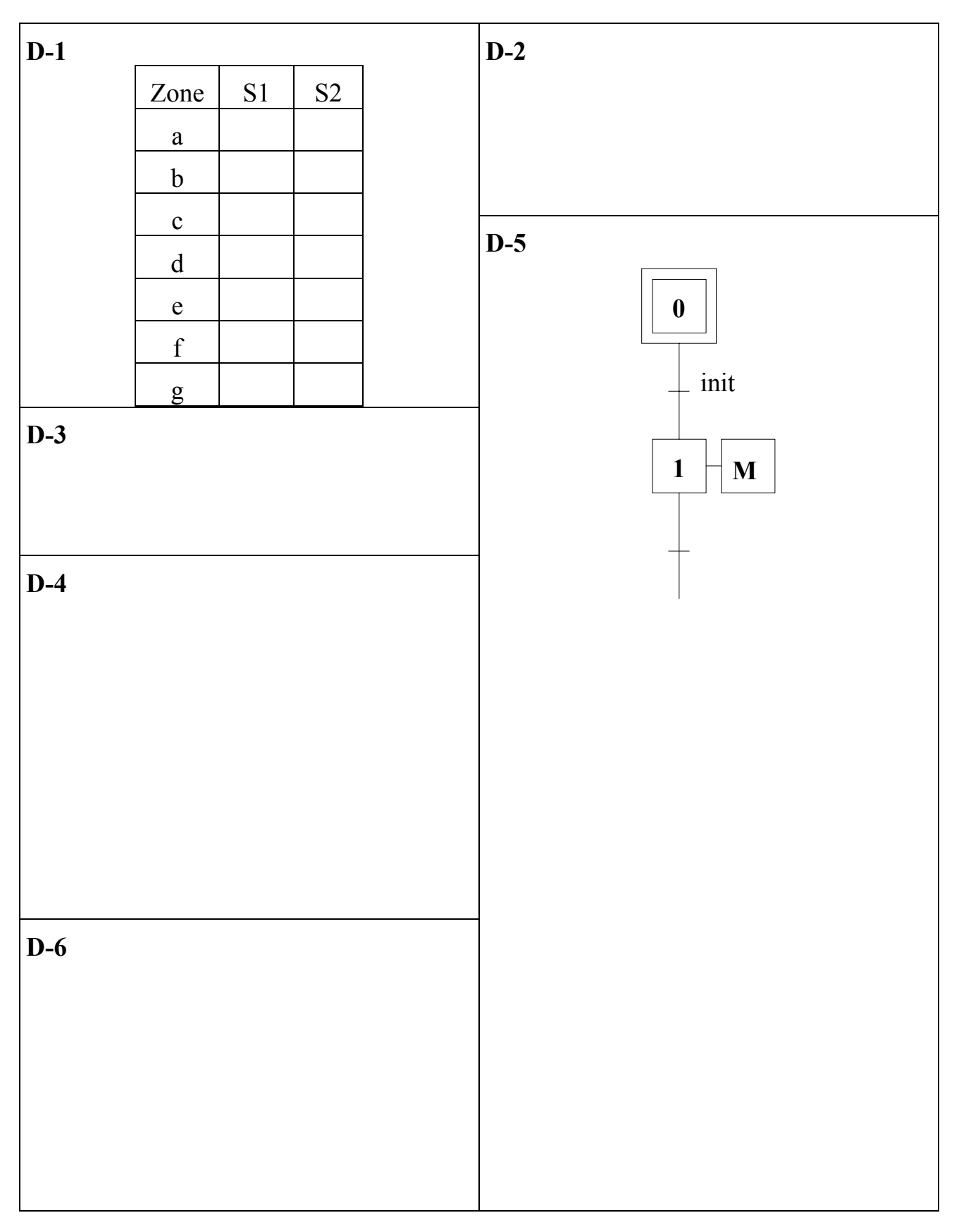

### **E - ETUDE DE LA TRAÇABILITE DES EPROUVETTES**

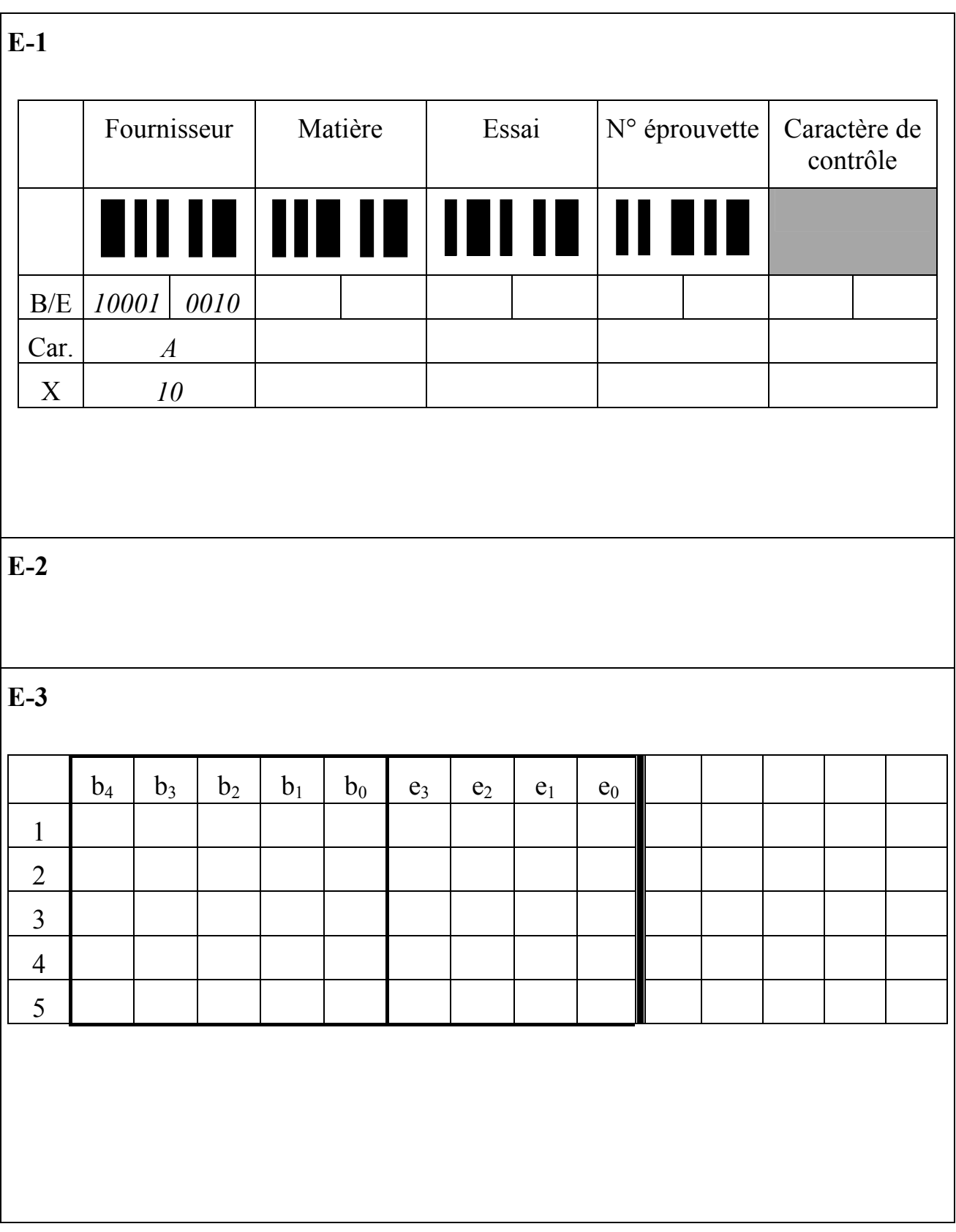

### **Fin de l'épreuve**

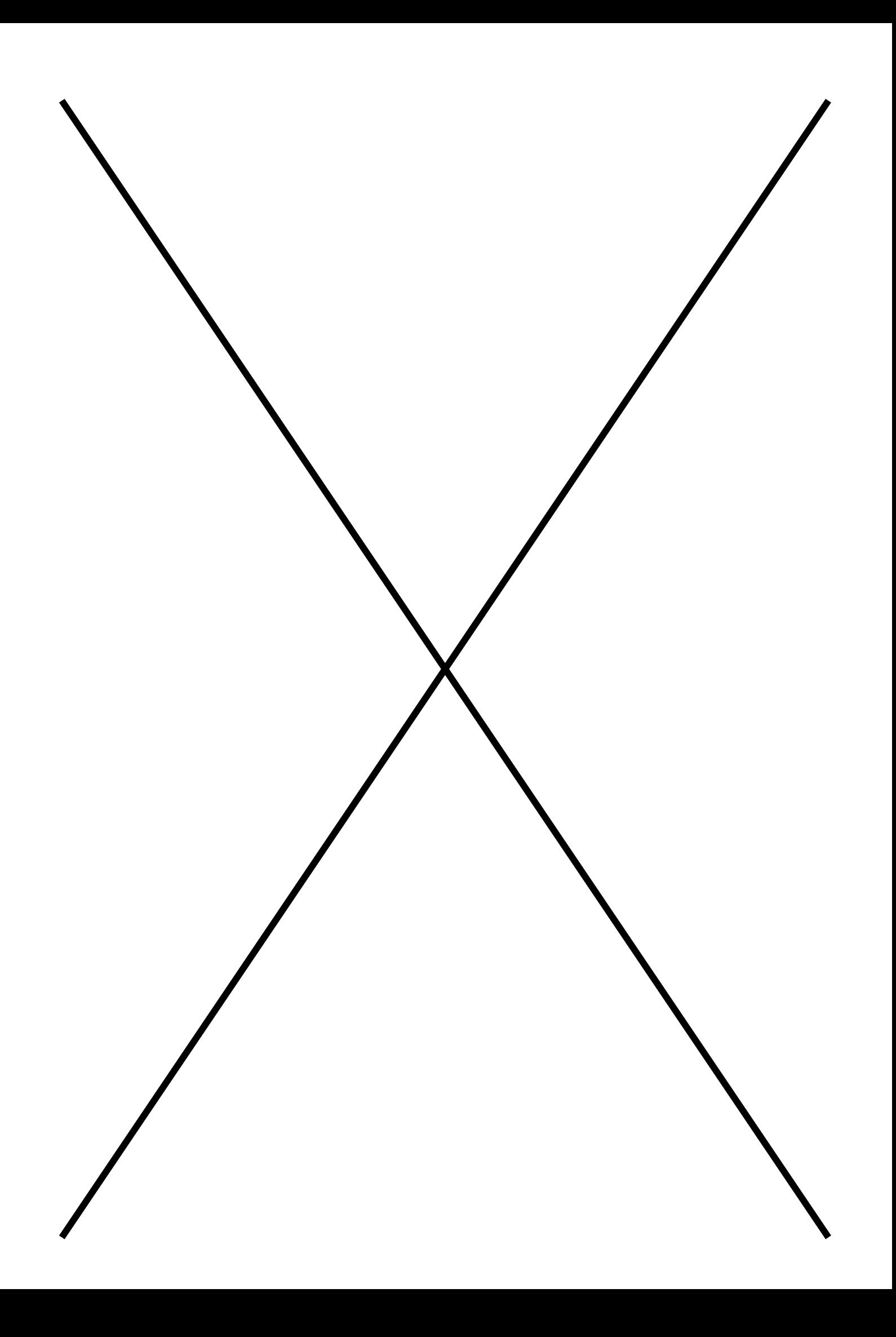

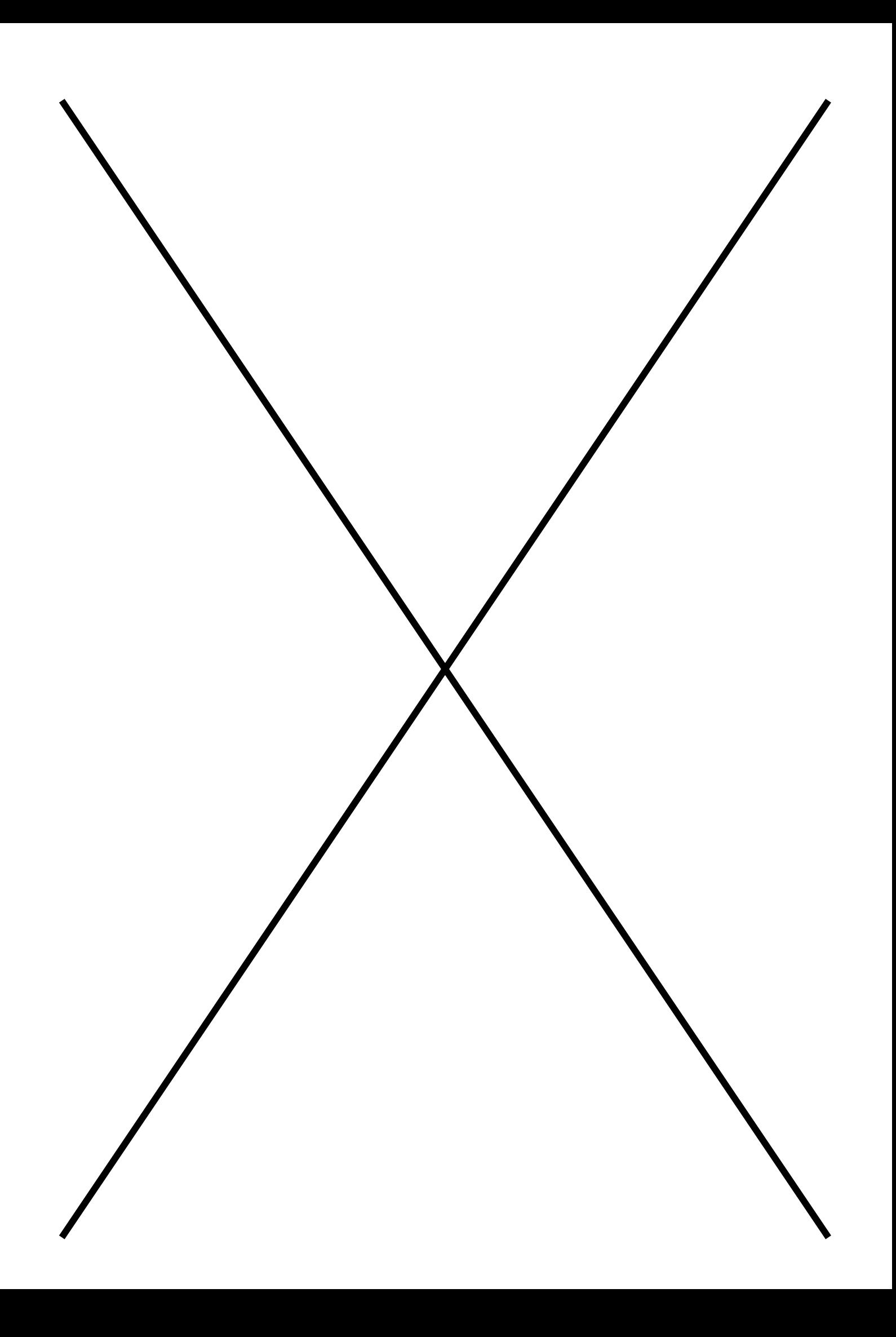